# Package 'DGP4LCF'

May 28, 2024

Type Package

Title Dependent Gaussian Processes for Longitudinal Correlated Factors

Version 1.0.0

Maintainer Jiachen Cai <jiachen.cai@mrc-bsu.cam.ac.uk>

Description Functionalities for analyzing high-dimensional and longitudinal biomarker data to facilitate precision medicine, using a joint model of Bayesian sparse factor analysis and dependent Gaussian processes. This paper illustrates the method in detail: J Cai, RJB Goudie, C Starr, BDM Tom (2023) [<doi:10.48550/arXiv.2307.02781>](https://doi.org/10.48550/arXiv.2307.02781).

License MIT + file LICENSE

Encoding UTF-8

LazyData true

RoxygenNote 7.2.3

Imports GPFDA, Rcpp, factor.switching, mvtnorm, combinat, coda, corrplot, pheatmap, stats

LinkingTo Rcpp, RcppArmadillo

**Suggests** knitr, rmarkdown, test that  $(>= 3.0.0)$ 

Config/testthat/edition 3

**Depends**  $R$  ( $>= 2.10$ )

VignetteBuilder knitr

NeedsCompilation yes

Author Jiachen Cai [aut, cre]

Repository CRAN

Date/Publication 2024-05-28 16:40:05 UTC

# R topics documented:

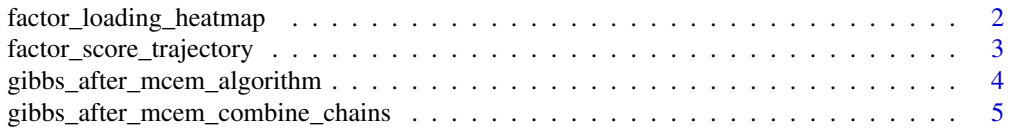

<span id="page-1-0"></span>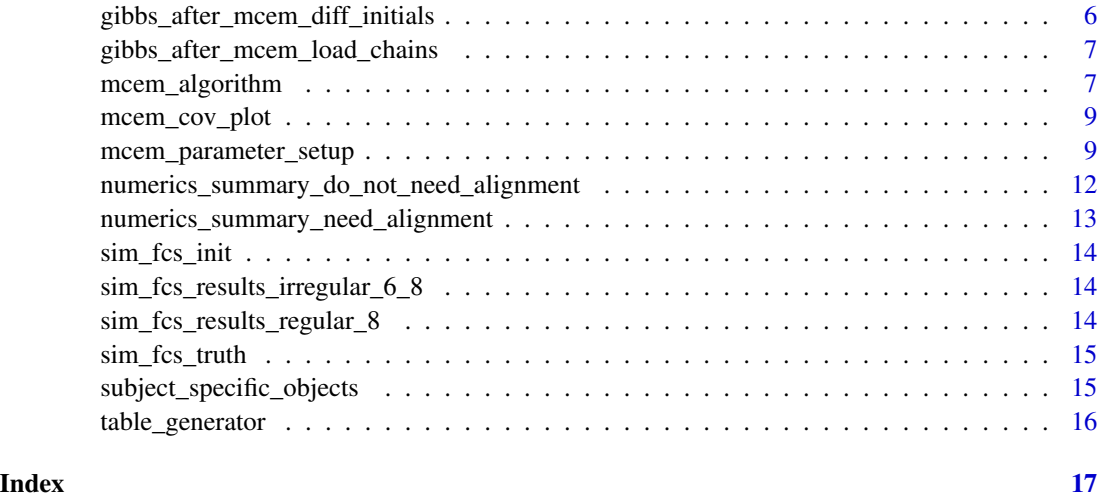

# factor\_loading\_heatmap

*Displaying significant factor loadings in the heatmap.*

# Description

This function is used to visualize results of estimates of factor loadings (in heatmaps).

# Usage

factor\_loading\_heatmap(factor\_loading\_matrix, heatmap\_title)

# Arguments

factor\_loading\_matrix

A matrix of dimension (p, k), which stores results for factor loadings.

heatmap\_title A character. Title for the heatmap.

# Value

A heatmap presenting posterior median estimates of factor loadings.

```
# See examples in vignette
vignette("bsfadgp_regular_data_example", package = "DGP4LCF")
```
<span id="page-2-0"></span>factor\_score\_trajectory

*Plotting figures for factor score trajectory.*

# Description

This function is used to visualize results of factor score trajectories.

# Usage

```
factor_score_trajectory(
  factor_score_matrix,
  factor_index,
  person_index,
  trajectory_title,
  cex_main = 1
\overline{\phantom{a}}
```
# Arguments

factor\_score\_matrix

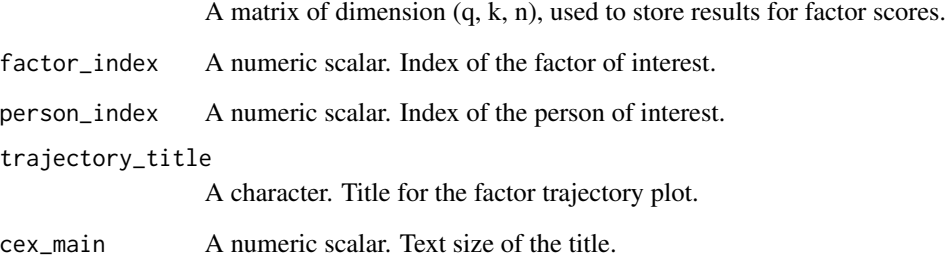

# Value

Trajectory of the designated person-factor.

```
# See examples in vignette
vignette("bsfadgp_regular_data_example", package = "DGP4LCF")
```
gibbs\_after\_mcem\_algorithm

*Generating posterior samples for parameters (other than DGP parameters) in the model and predicted gene expression for one chain.*

# Description

Generating posterior samples for parameters (other than DGP parameters) in the model and predicted gene expression for one chain.

# Usage

```
gibbs_after_mcem_algorithm(
  chain_index,
 mc_num,
 burnin,
  thin_step,
 pathname,
 pred_indicator = FALSE,
 pred_time_index = NULL,
  x,
 mcem_parameter_setup_result,
 mcem_algorithm_result,
 gibbs_after_mcem_diff_initials_result
)
```
# Arguments

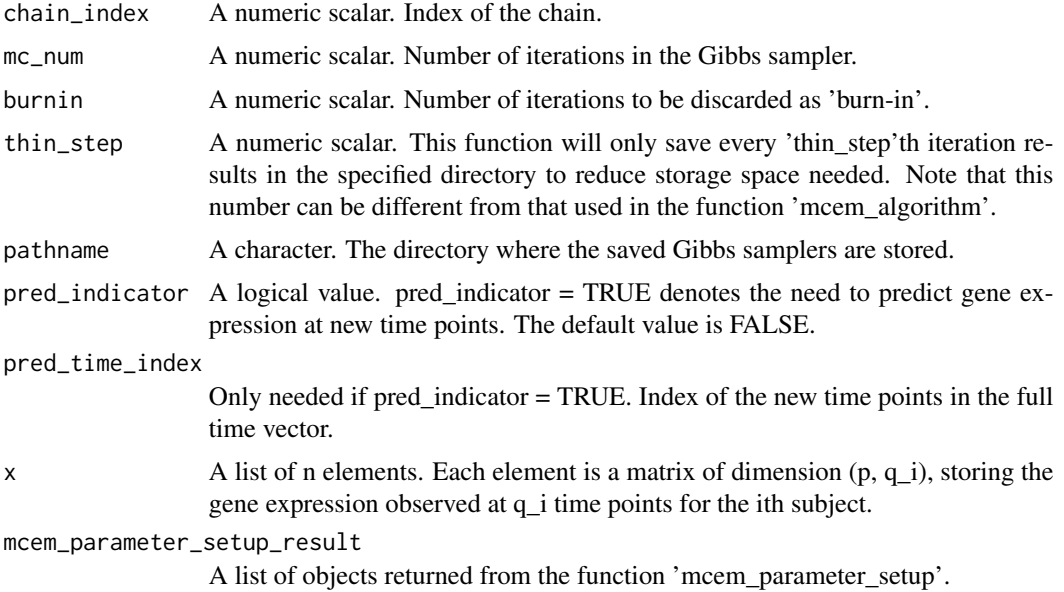

<span id="page-3-0"></span>

<span id="page-4-0"></span>mcem\_algorithm\_result A list of objects returned from the function 'mcem\_algorithm'. gibbs\_after\_mcem\_diff\_initials\_result A list of objects returned from the function 'gibbs\_after\_mcem\_diff\_initials'.

# Details

This function corresponds to Algorithm 2: Step 1 in the main manuscript; therefore reader can consult the paper for more explanations.

# Value

Posterior samples for parameters (other than DGP parameters) in the model and predicted gene expression for one chain.

#### Examples

```
# See examples in vignette
vignette("bsfadgp_regular_data_example", package = "DGP4LCF")
vignette("bsfadgp_irregular_data_example", package = "DGP4LCF")
```
gibbs\_after\_mcem\_combine\_chains

*Combining from all chains the posterior samples for parameters in the model and predicted gene expressions.*

#### Description

Combining from all chains the posterior samples for parameters in the model and predicted gene expressions.

#### Usage

gibbs\_after\_mcem\_combine\_chains(tot\_chain, gibbs\_after\_mcem\_algorithm\_result)

#### Arguments

tot\_chain A numeric scalar. Total number of chains. gibbs\_after\_mcem\_algorithm\_result A list of objects storing model constants. Should be the same as that input to the

#### Value

All saved posterior samples for parameters in the model and predicted gene expressions.

'function gibbs\_after\_mcem\_load\_chains'.

# Examples

```
# See examples in vignette
vignette("bsfadgp_regular_data_example", package = "DGP4LCF")
```
gibbs\_after\_mcem\_diff\_initials

*Generating different initials for multiple chains.*

# Description

Generating different initials for multiple chains.

# Usage

```
gibbs_after_mcem_diff_initials(
  ind_x = TRUE,tot_{chain} = 5,
 mcem_parameter_setup_result,
 mcem_algorithm_result
)
```
# Arguments

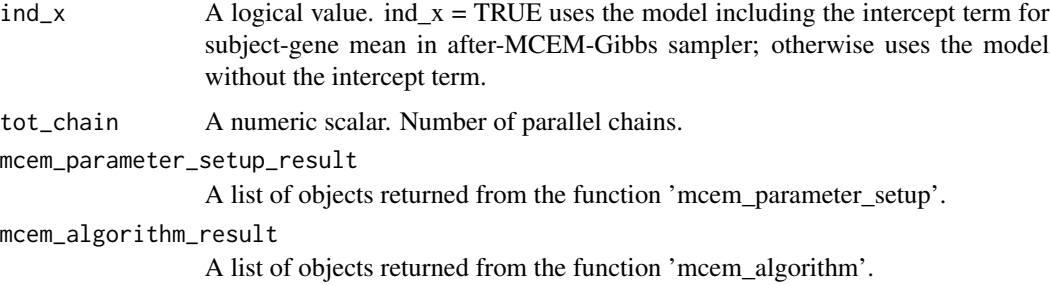

#### Value

Different initials for multiple chains.

```
# See examples in vignette
vignette("bsfadgp_regular_data_example", package = "DGP4LCF")
vignette("bsfadgp_irregular_data_example", package = "DGP4LCF")
```
<span id="page-5-0"></span>

<span id="page-6-0"></span>gibbs\_after\_mcem\_load\_chains

*Loading the saved posterior samples for parameters in the model and predicted gene expressions.*

#### Description

Loading the saved posterior samples for parameters in the model and predicted gene expressions.

# Usage

```
gibbs_after_mcem_load_chains(chain_index, gibbs_after_mcem_algorithm_result)
```
#### Arguments

chain\_index A numeric scalar. Index of the chain. gibbs\_after\_mcem\_algorithm\_result A list of objects storing model constants.

#### Value

All saved posterior samples for parameters in the model and predicted gene expressions.

#### Examples

```
# See examples in vignette
vignette("bsfadgp_regular_data_example", package = "DGP4LCF")
```
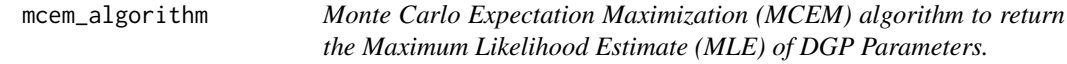

#### Description

This function is used to return the MLE of DGP parameters.

#### Usage

```
mcem_algorithm(
  ind_x,
  ig_parameter = 10^{\circ}-2,
  increasing_rate = 0.5,
  prob_{cont\_interval} = 0.9,
  iter_count_num = 5,
  x,
```

```
mcem_parameter_setup_result,
 ipt_x = FALSE,missing_list = NULL,
 missing_num = NULL
)
```
# Arguments

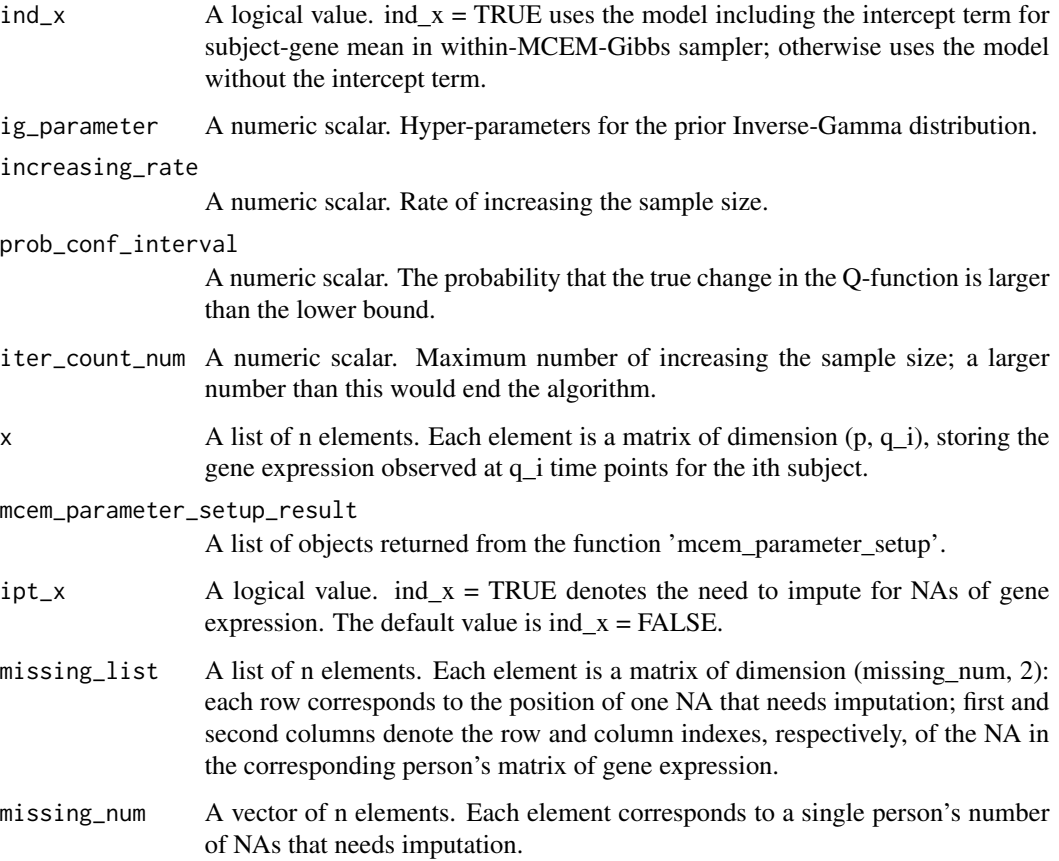

# Value

The MLE of DGP parameters.

```
# See examples in vignette
vignette("bsfadgp_regular_data_example", package = "DGP4LCF")
vignette("bsfadgp_irregular_data_example", package = "DGP4LCF")
```
<span id="page-8-0"></span>

# Description

Visualizing cross-correlations among factors.

## Usage

```
mcem_cov_plot(k, q, cov_input, title)
```
# Arguments

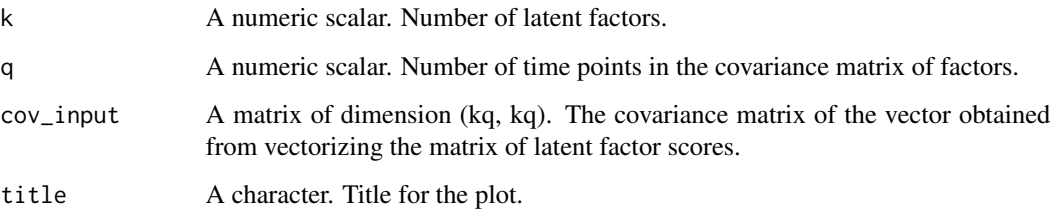

#### Value

Visualization of cross-correlations among factors.

# Examples

```
# See examples in vignette
vignette("bsfadgp_regular_data_example", package = "DGP4LCF")
vignette("bsfadgp_irregular_data_example", package = "DGP4LCF")
```
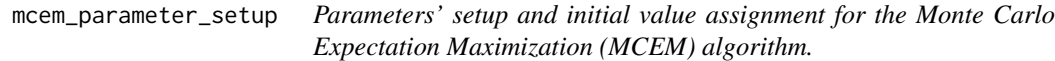

# Description

This function is used to create R objects storing parameters in the desired format, and assign initial values so that they are ready to use in the MCEM algorithm.

# Usage

```
mcem_parameter_setup(
 p,
 k,
 n,
 q,
  ind\_num = 10,burn_in\_prop = 0.2,
  thin_step = 5,
 prior_sparsity = 0.1,
 em\_num = 50,
 obs_time_num,
 obs_time_index,
 a_person,
 col_person_index,
 y_init,
 a_init,
 z_init,
 phi_init,
 a_full,
 train_index,
 x,
 model_dgp = TRUE
\mathcal{L}
```
# Arguments

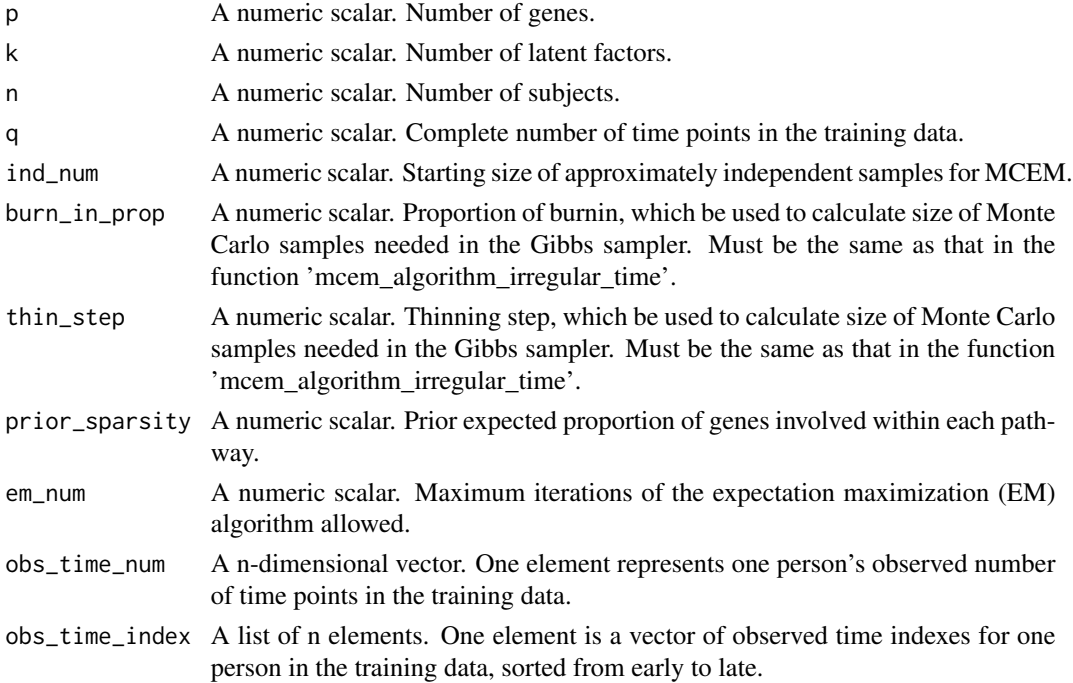

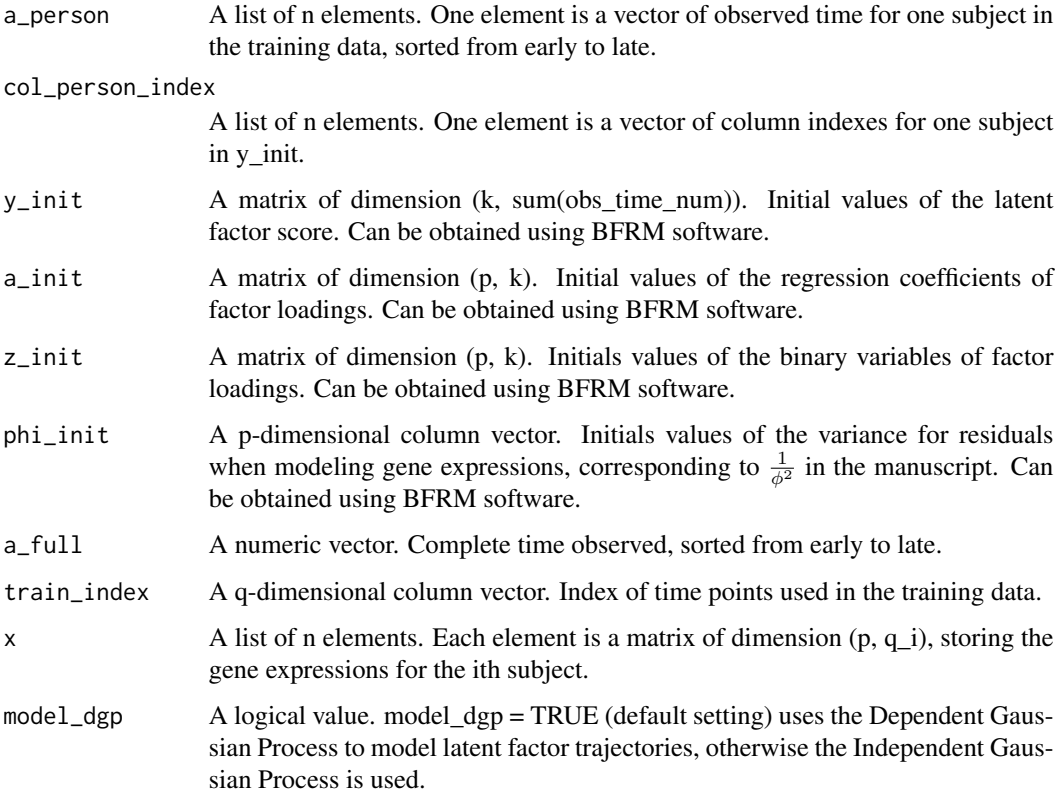

## Details

The following parameters are worth particular attention, and users should tune these parameters according to the specific data.

'burn\_in\_prop' and 'thin\_step' co-control the number of Gibbs samples needed in order to generate approximately 'ind\_num' independent samples. The ultimate purpose of tuning these two parameters is to generate high-quality posterior samples for latent factor scores. Therefore: if initials of the Gibbs sampler are not good, readers may need to increase 'burn\_in\_prop' to discard more burn-in samples; if high-correlation is a potential concern, 'thin\_step' may need to be larger.

# Value

A list of R objects required in the MCEM algorithm.

```
# See examples in vignette
vignette("bsfadgp_regular_data_example", package = "DGP4LCF")
vignette("bsfadgp_irregular_data_example", package = "DGP4LCF")
```
<span id="page-11-0"></span>numerics\_summary\_do\_not\_need\_alignment

*Numerical summary for important continuous variables that do not need alignment.*

# Description

Numerical summary for important continuous variables that do not need alignment.

#### Usage

```
numerics_summary_do_not_need_alignment(
 burnin = \theta,
  thin_step = 1,
 pred_x_truth_indicator = FALSE,
 pred_x_truth = NULL,
 gibbs_after_mcem_combine_chains_result
)
```
# Arguments

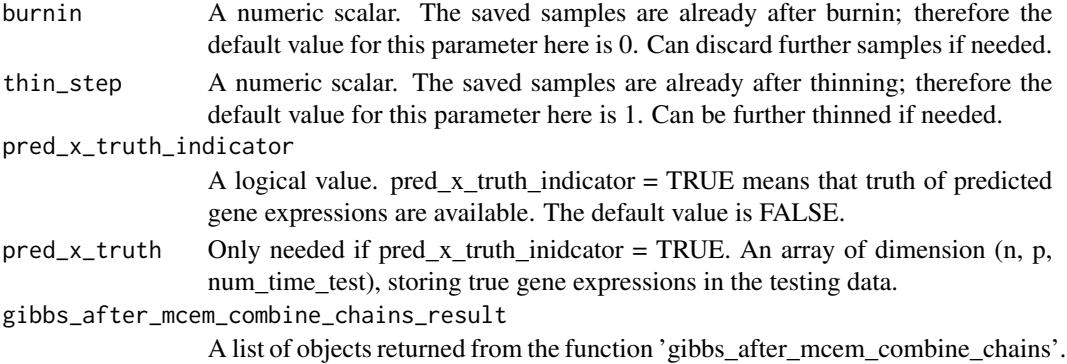

#### Details

This function corresponds to Algorithm 2: Steps 3 and 4 in the main manuscript; therefore reader can consult the paper for more explanations.

#### Value

Convergence assessment for important continuous variables that do not need alignment, and posterior summary for predicted gene expressions.

```
# See examples in vignette
vignette("bsfadgp_regular_data_example", package = "DGP4LCF")
```

```
numerics_summary_need_alignment
```
*Numerical summary for factor loadings and factor scores, which need alignment.*

# Description

Numerical summary for factor loadings and factor scores, which need alignment.

#### Usage

```
numerics_summary_need_alignment(
  burnin = \theta,
  thin_step = 1,
  gibbs_after_mcem_combine_chains_result
\mathcal{L}
```
# Arguments

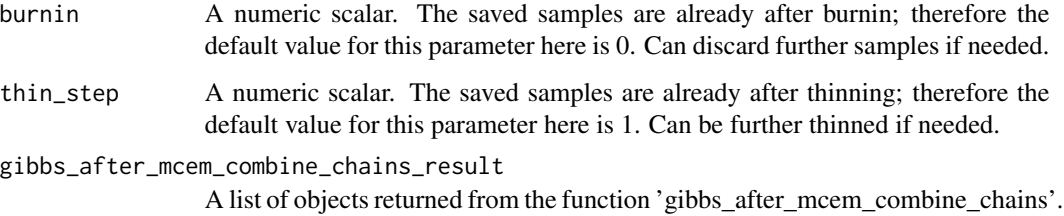

# Details

This function corresponds to Algorithm 2: Steps 2, 3 and 4 in the main manuscript; therefore reader can consult the paper for more explanations.

# Value

Reordered posterior samples, convergence assessment, and summarized posterior results for factor loadings and factor scores.

```
# See examples in vignette
vignette("bsfadgp_regular_data_example", package = "DGP4LCF")
vignette("bsfadgp_irregular_data_example", package = "DGP4LCF")
```
<span id="page-13-0"></span>sim\_fcs\_init *Initials values.*

#### Description

Initial values provided by the two-step approach.

#### Usage

sim\_fcs\_init

# Format

An object of class list of length 14.

```
sim_fcs_results_irregular_6_8
```
*Results when people have irregularly observed time points (some 6 while others 8).*

# Description

Results when people have irregularly observed time points (some 6 while others 8).

# Usage

sim\_fcs\_results\_irregular\_6\_8

# Format

An object of class list of length 3.

sim\_fcs\_results\_regular\_8

*Results when people are observed at common 8 time points.*

# Description

Results when people are observed at common 8 time points.

#### Usage

```
sim_fcs_results_regular_8
```
# Format

An object of class list of length 3.

#### <span id="page-14-0"></span>Description

Simulated data under the scenario where factors are correlated and have small variability (CS).

# Usage

sim\_fcs\_truth

# Format

An object of class list of length 19.

subject\_specific\_objects

*Constructing subject-specific objects required for Gibbs sampler (for subjects with incomplete observations only).*

# Description

Constructing subject-specific objects required for Gibbs sampler (for subjects with incomplete observations only).

#### Usage

subject\_specific\_objects(k, q, a\_full, a\_avail, cor\_all)

# Arguments

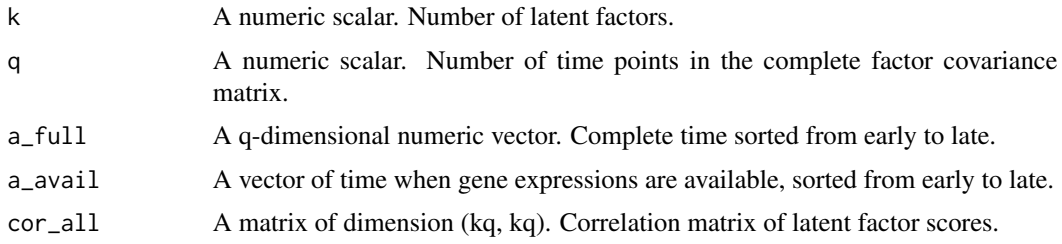

# Details

This function is used to extract subject-specific factor covariance matrix from the complete factor covariance matrix, through constructing subject-specific indicator matrix, which indicates time indexes when gene expression are available.

# Value

Subject-specific objects needed for Gibbs sampler.

#### Examples

```
# See examples in vignette
vignette("bsfadgp_regular_data_example", package = "DGP4LCF")
vignette("bsfadgp_irregular_data_example", package = "DGP4LCF")
```
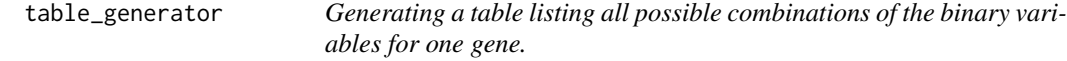

# Description

Generating a table listing all possible combinations of the binary variables for one gene.

# Usage

table\_generator(k)

# Arguments

k A numeric scalar. Number of latent factors.

#### Value

A table listing all possible combinations of the binary variables for one gene.

```
# See examples in vignette
vignette("bsfadgp_regular_data_example", package = "DGP4LCF")
vignette("bsfadgp_irregular_data_example", package = "DGP4LCF")
```
<span id="page-15-0"></span>

# <span id="page-16-0"></span>Index

∗ datasets sim\_fcs\_init, [14](#page-13-0) sim\_fcs\_results\_irregular\_6\_8, [14](#page-13-0) sim\_fcs\_results\_regular\_8, [14](#page-13-0) sim\_fcs\_truth, [15](#page-14-0) factor\_loading\_heatmap, [2](#page-1-0) factor\_score\_trajectory, [3](#page-2-0) gibbs\_after\_mcem\_algorithm, [4](#page-3-0) gibbs\_after\_mcem\_combine\_chains, [5](#page-4-0) gibbs\_after\_mcem\_diff\_initials, [6](#page-5-0) gibbs\_after\_mcem\_load\_chains, [7](#page-6-0) mcem\_algorithm, [7](#page-6-0) mcem\_cov\_plot, [9](#page-8-0) mcem\_parameter\_setup, [9](#page-8-0) numerics\_summary\_do\_not\_need\_alignment, [12](#page-11-0) numerics\_summary\_need\_alignment, [13](#page-12-0) sim\_fcs\_init, [14](#page-13-0) sim\_fcs\_results\_irregular\_6\_8, [14](#page-13-0) sim\_fcs\_results\_regular\_8, [14](#page-13-0) sim\_fcs\_truth, [15](#page-14-0) subject\_specific\_objects, [15](#page-14-0) table\_generator, [16](#page-15-0)